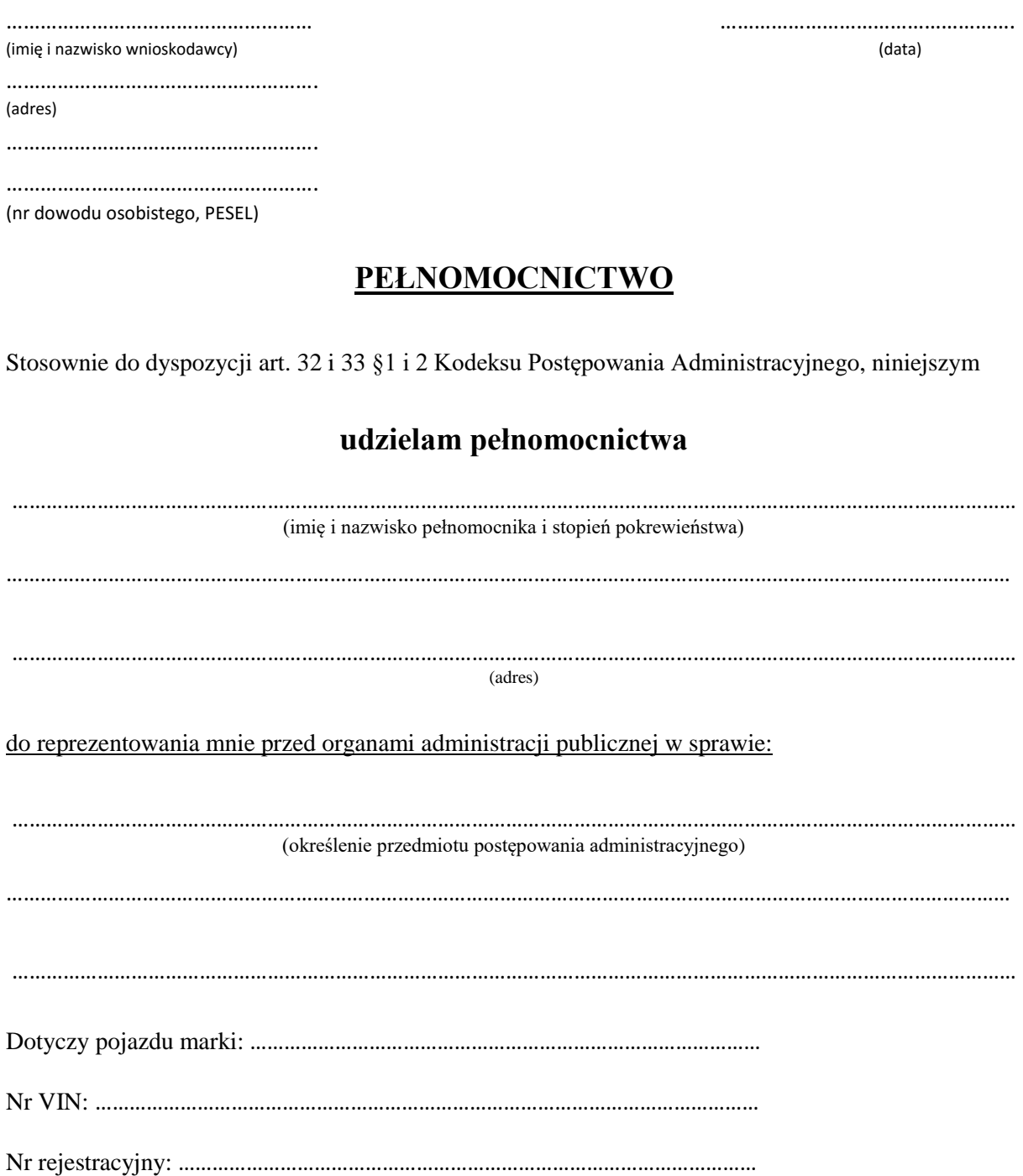

(miejscowość i data) (czytelny podpis mocodawcy)

………………………………………………. ……………………………………..

## **Pouczenie:**

- Zgodnie z art. 32 KPA "Strona może działać przez pełnomocnika, chyba że charakter czynności wymaga jej osobistego działania"

- Zgodnie z art. 33 § 1 KPA "Pełnomocnikiem strony może być osoba fizyczna posiadająca zdolność do czynności prawnych"

<sup>-</sup> Zgodnie z art. 33§ 2 KPA "Pełnomocnictwo powinno być udzielone na piśmie, w formie dokumentu elektronicznego lub zgłoszone do protokołu. § 2 a Pełnomocnictwo w formie dokumentu elektronicznego powinno być opatrzone kwalifikowanym podpisem elektronicznym albo podpisem potwierdzającym profilem zaufanym ePUAP"

<sup>-</sup> Zgodnie z art. 33 § 3 KPA "Pełnomocnik dołącza do akt oryginał lub urzędowo poświadczony odpis pełnomocnictwa. Adwokat, radca prawny, rzecznik patentowy, a także doradca podatkowy mogą sami uwierzytelnić odpis udzielonego im pełnomocnictwa oraz odpisy innych dokumentów wykazujących ich umocowanie. Organ administracji publicznej może w razie wątpliwości zażądać urzędowego poświadczenia podpisu strony. § 3a Jeżeli odpis pełnomocnictwa lub odpisy innych dokumentów wykazujących umocowanie zostały sporządzone w formie dokumentu elektronicznego , ich uwierzytelnienia, o którym mowa w § 3 dokonuje się, opatrując odpisy kwalifikowanym podpisem elektronicznym albo podpisem potwierdzonym profilem zaufanym ePUAP. Odpisy pełnomocnictwa lub odpisy innych dokumentów wykazujących umocowanie uwierzytelnione są sporządzane w formatach określonych w przepisach wydanych na podstawie art. 18 delegacja ustawowa pkt 1 ustawy z dnia 17 lutego 2005r. o informatyzacji działalności podmiotów realizujących zadania publiczne.

<sup>-</sup> Złożone dokumenty stwierdzającego udzielenie pełnomocnictwa lub prokury albo jego odpis, wpis lub kopia podległa opłacie skarbowej w wysokości 17,00 zł zgodnie z ustawą z dnia 16 listopada 2006r. o opłacie skarbowej (Dz. U. 2016r. poz. 1827 z późn. zm.).

<sup>-</sup> Złożenie dokumentu stwierdzającego udzielenie pełnomocnictwa zwolnione jest z opłaty skarbowej, jeżeli pełnomocnictwo udzielone jest małżonkowi, wstępnemu, zstępnemu lub rodzeństwu lub mocodawcą jest podmiot określony w art. 7 pkt 1-5 ustawy.